**Temporal Information Systems**

**SS 2015**

# "Data About Time" – Managing a History of the Application

Chapter 4

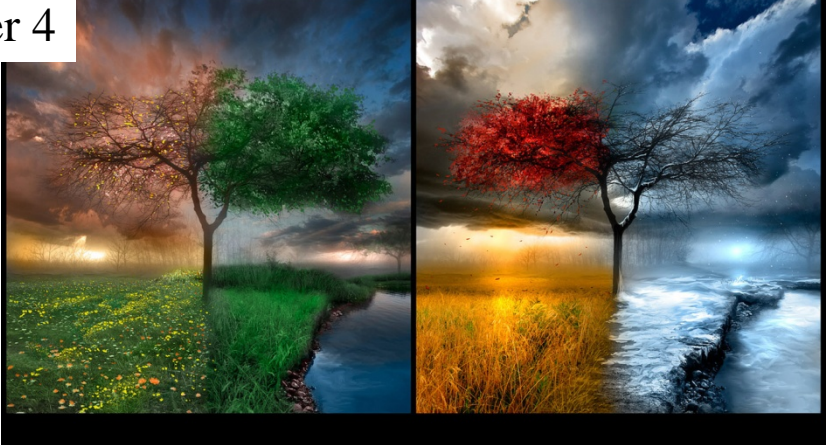

# Valid Time

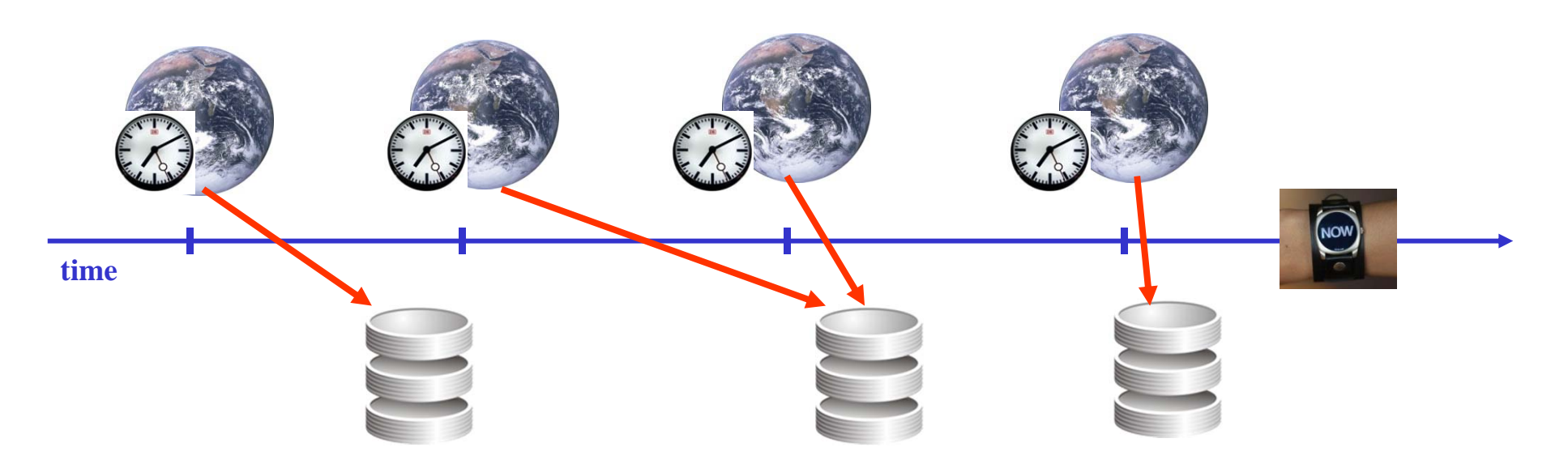

- In this chapter, we turn our attention to time-related information which
	- is referring to events occuring and validity of facts in that part of the real world reflected in the resp. database,
	- is therefore kept in columns in the data part of each tuple (not in the history part),
	- is thus inserted/modified by humans (or programs), monitoring the resp. part of the real world (not by ,,the system", i.e., the DBMS).
- $\bullet$  Columns of tables containing elements of temporal data types which refer to the real world outside the DB are called in research valid time columns.

© 2015 Prof. Dr. R. Manthey Temporal Information Systems <sup>2</sup>

# Timestamping (1)

- The term ,,timestamping" has been used just intuitively up till now and requires some clarification.
- Up till now, a "timestamp" always was a period value "attached to" an entire fact in order to record its period of validity in the database, e.g.:

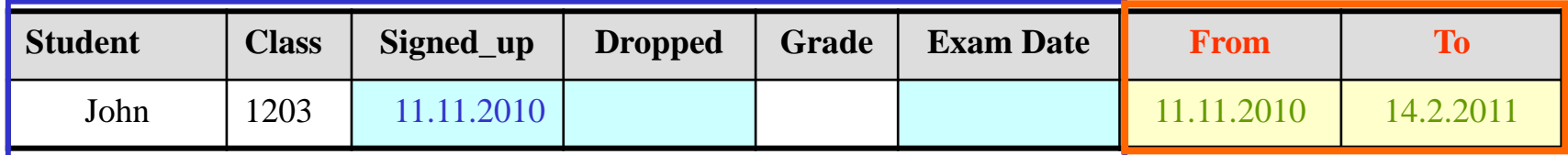

timestamped fact timestamp of that fact

• Here, the ,,object to be timestamped is a fact, the timestamp itself is a period value, and the temporal status of the timestamp is transaction time:

We have a case of transaction time tuple timestamping with period granularity.

- However, there are other forms of timestamping imaginable, using
	- valid time as status of the timestamp (rather than transaction time)
	- $\bullet$ instant granularity for the timestamp (rather than period)
	- timestamping individual columns only (rather than the entire fact)
- In the presidency table, two forms of timestamping can be observed simultaneously:
	- The tuple recording the first US presidency ever (covering columns *Presidency*, *President*, *Term*) is timestamped according to its occurrence in the real world:

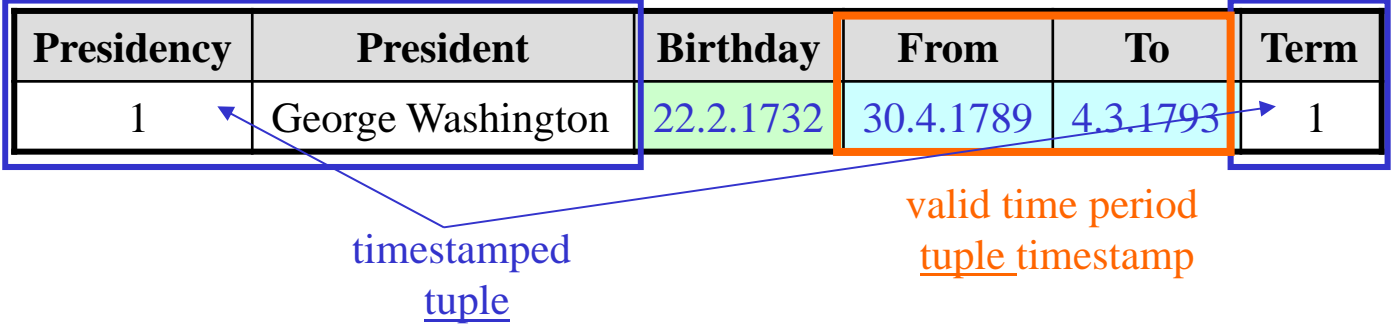

 $\bullet$  The *Birthday* column could be interpreted as a valid time timestamp for the value in column *President* – although doing so "stretches" the idea of timestamping quite a bit:

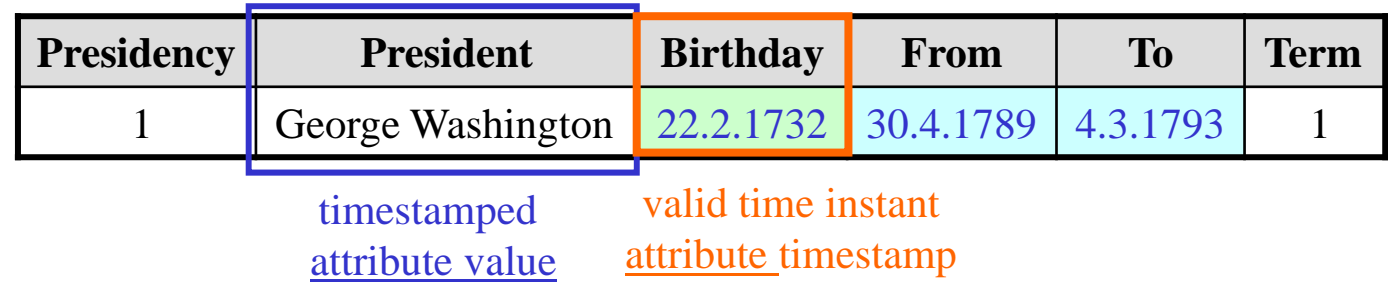

# Timestamping (3)

- In the bi-temporal table *Exams* the two valid time columns *Signed\_up* and *Dropped* can be interpreted as valid time period timestamp for the facts consisting of columns *Student* and *Class* stating who has registered for which class.
- If considering *(Student, Class, Grade)* as separate tuples recording which student took an exam in which class, then *Exam Date* can be interpreted as a valid time tuple timestamp. Interpreting it as an attribute timestamp for attribute *Grade* is possible, too – this seems to be particularly useful if two exams are possible per class.

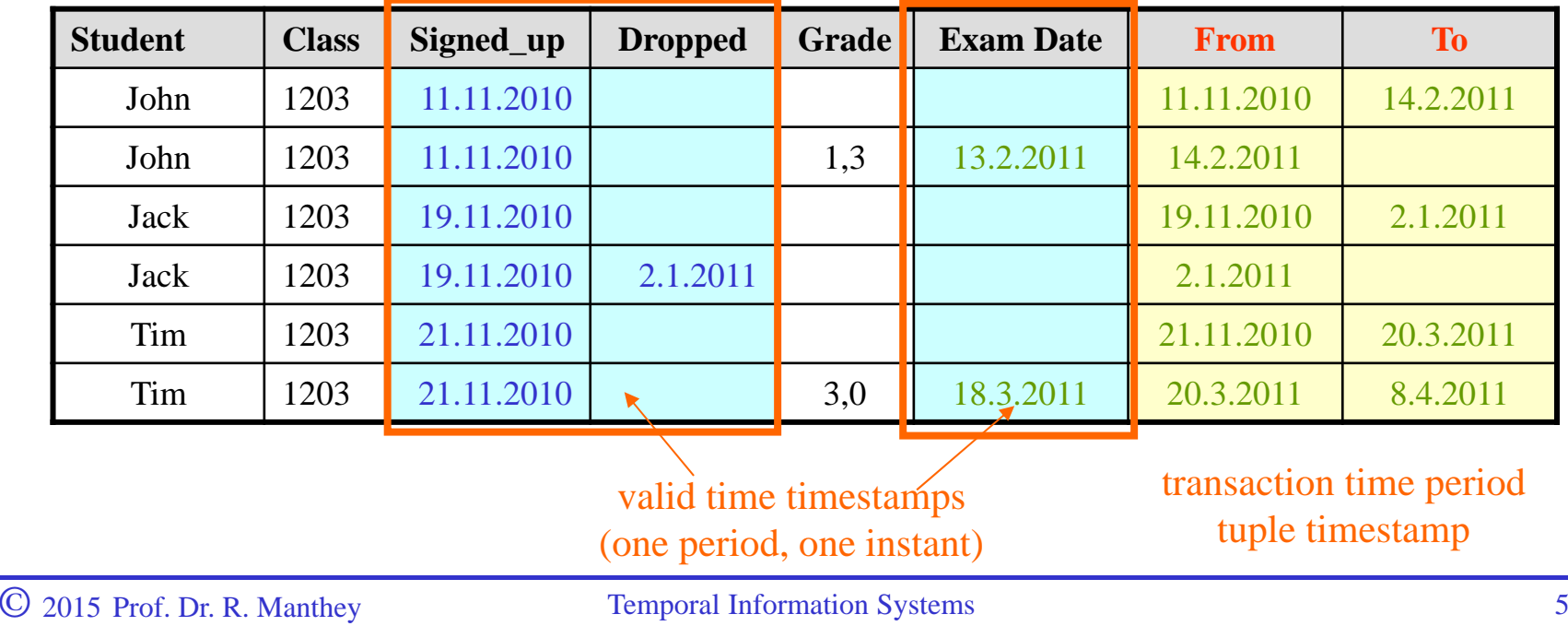

#### Events vs. States

- Instant timestamps correspond to events happening which are associated with the timestamped object (i.e., fact or value) in some sense (e.g., ,,moment of creation"). In this interpretation, events do not have duration, but happen instantaneously.
- Period timestamps are associated with timestamped objects in order to record how long these objects have been in a particular state. Thus states of objects have duration – all attributes of the object (which are recorded) are stable (not changed) while the object is in the resp. state.
- When an object changes, a new state of that object is created. State changes are events, delimiting the period during which the object is in that particular state. Thus, recording just change events or full periods are two options for representing stateful objects.
- In natural language or in philosophy (and other branches of science) there is no common agreement on the question, whether events can have duration, too (or are ,,by nature" instantaneous) and whether states can be instantaneouos (or have duration , by nature").
- Last not least: Not every temporal column of a table must be a timestamp!

". We think that the most important distinction among methods of managing". queryable data is the distinction between data about things and data about events.

Things are what *exists*; events are what *happen*.

Things are what change; events are the occasions on which they change."

(from Johnston/Weis ,,Managing Time  $\ldots$ ", p. 37)

"Events are the occasions on which changes happen to persisting objects. As events, they have two important features:

(i) they occur at a point in time, or sometimes last for a limited period of time; and (ii) in either case, they do not change.

An event happens, and then it's over. Once it's over, that's it; it is frozen in time."

(from Johnston/Weis ,,Managing Time  $\ldots$ ", p. 37)

#### State vs. Event Tables

- In case of tuple timestamping, the type of the timestamp for each tuple decides whether we keep history about this tuple in terms of states, or of events.
- If periods are used as tuple timestamps, we call the respective table a state table, if instants are used we speak of an event table.
- The attribute *state* vs. *event* has to be further qualified by the time dimension to which it applies, e.g., valid time (VT) state table, or transaction time (TT) event table.
- A bitemporal table can be a valid time event table and simultaneously a transaction time state table. All four combinations are possible analogously.
- The most frequent form of usage of timestamping is the state table style, i.e., recording periods of validity of the recorded fact in reality (VT), resp. periods of unchanged containment of the recorded tuple in the database (TT).
- $\bullet$ An important special case of a state table is called a snapshot table. Here, all period timestamps are , degenerate " in that they represent instants (periods of duration 1), and all tuples have the same timestamp: What was true (resp., known) at that instant?

#### Managing Valid Time State Tables: Principles

- In this (short) chapter, we will first look at those aspects of data managemen<sup>t</sup> that are different if dealing with valid rather than transaction time.
- $\bullet$  For the rest of the chapter, we will look at **state** tables only (as in chapter 3 before), but this time pairs of columns representing periods will be interpreted as valid time timestamps.
- Again, we will distinguish the data part of a row from its history part. The history part of a row will refer to periods in the application domain of the resp. database, however.
- $\bullet$ After discussing VT-specific issues from the perspective of "old" SQL (using the terminology of temporal DB research), we will again turn to SQL:2011 and introduce the novel syntactic features of the latest standard.
- • Querying a valid time table works like querying a transaction time table, unless using SQL:2011, of course. If using "ordinary" SQL, no difference between temporal and non-temporal columns exists wrt querying.
- $\bullet$  Current modifications are treated similarly to the TT case. However, for VT tables (past and) sequenced modifications become meaningful and have to be discussed.

#### Sequenced Insertions

- Information about events and states in the application area represented by the data in the DB are relying on communication with the "real world". Humans have to take care of "translating" the contents of such communication to the DB. Information about pas<sup>t</sup> events in the application world may thus be erroneous or (strongly) delayed!
- Sequenced insertions are physically realized similar to current insertions, e.g.:

INSERT INTO INCUMBENTS VALUES (111223333, 999071, DATE '1997-01-01', DATE '1998-01-01')

- $\bullet$  Note that such an insertion will be applicable only if there is no other assignment of this position to this employee during any instant of the respective period, if <sup>a</sup> temporal primary key is active on INCUMBENTS.
- $\bullet$ • Past insertions are treated similarly with the period "degenerating" to an instant.
- $\bullet$  Next let us try to express a non-temporal (logical) deletion for the entire year 1997 in retrospect, i.e., turn it into a sequenced deletion.

Sequenced Deletions (1)

DELETE FROM INCUMBENTS WHERE SSN = 111223333AND PCN = 999071

logical deletion

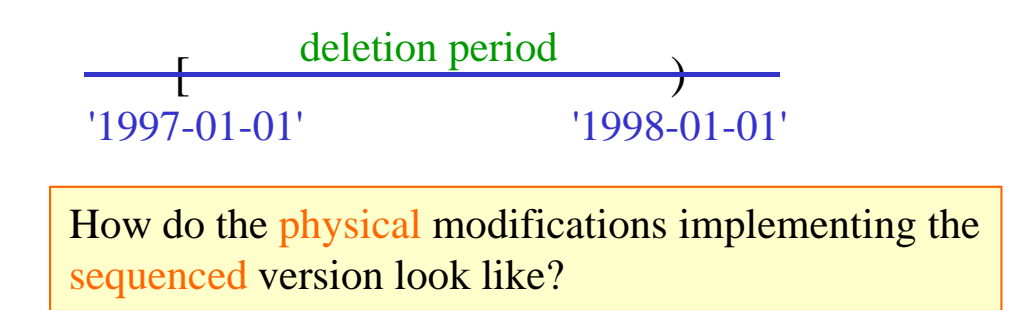

As discussed earlier, there are again four cases to be considered, reflecting how the period of applicability of the deletion (here: all of 1997) and the period of validity of the row to be deleted

are related to each other:

- 1. The validity period "covers" the deletion period (during, starts, finishes, equals).
- 2. The validity period overlaps the deletion period (Allen overlaps).
- 3. The deletion period overlaps the validity period.
- 4. The deletion period "covers" the validity period.

In each of the cases, a different physical implementation of the logical sequenced deletion is necessary.

#### Sequenced Deletions (2)

1. The validity period , covers" the deletion period (during<sup>-1</sup>, starts<sup>-1</sup>, finishes<sup>-1</sup>).

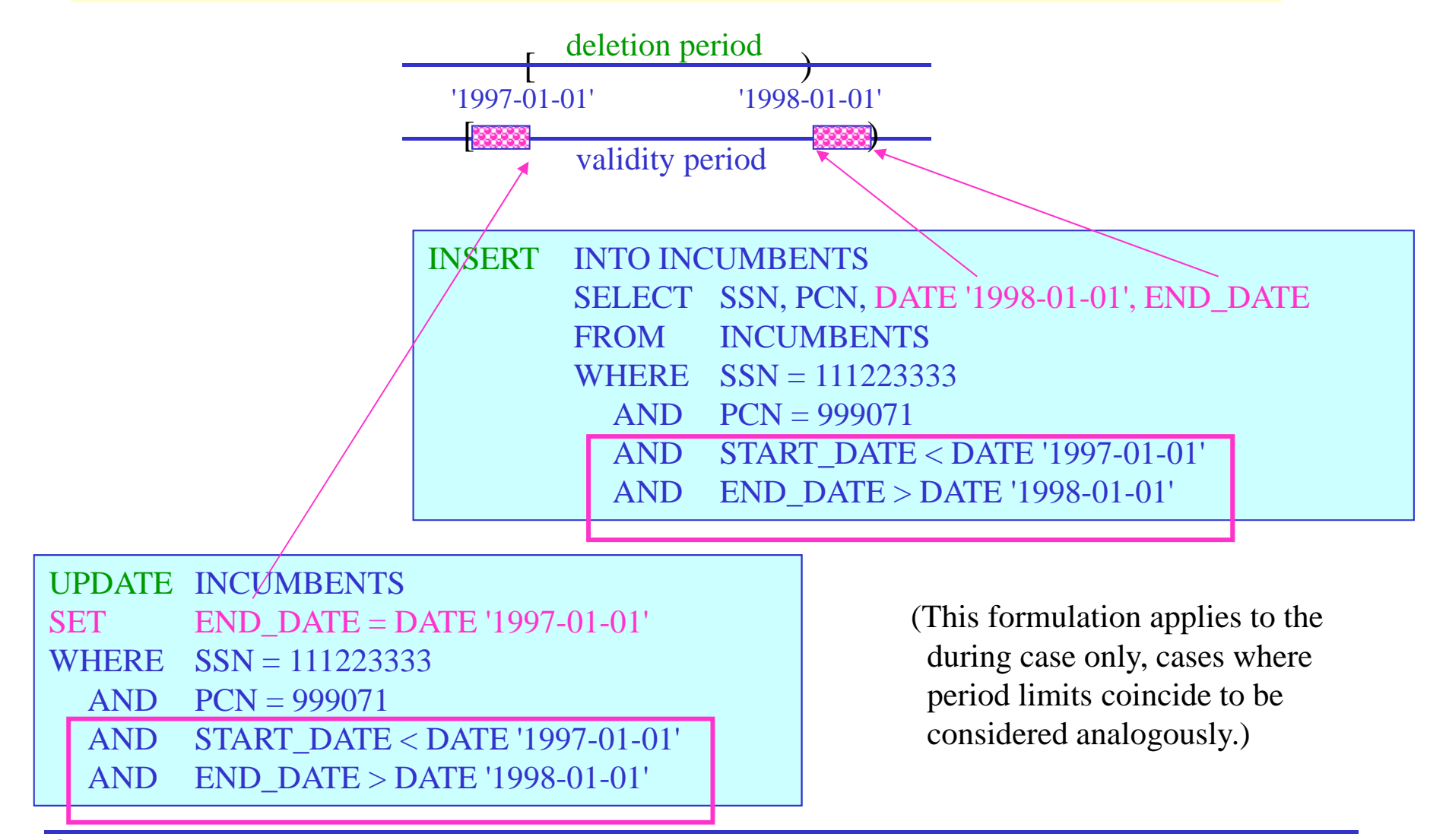

#### Sequenced Deletions (2a)

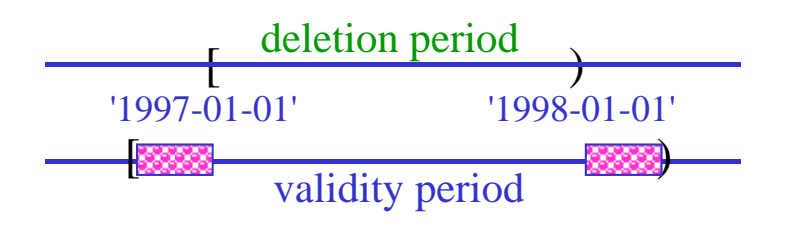

- $\bullet$ Attention! When dealing with valid time, "the database does forget" deleted data, as they are considered the result of erroneous information about the real happenings in the application domain.
- $\bullet$ The part of the validity period of the "old" row covered by the deletion period is lost!

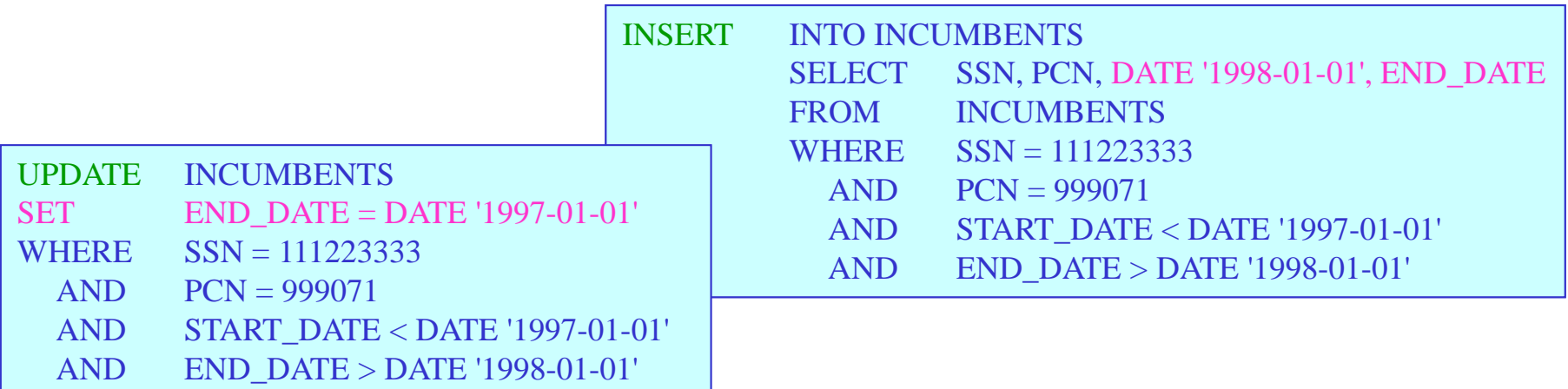

2. The validity period overlaps the deletion period (Allen overlaps).

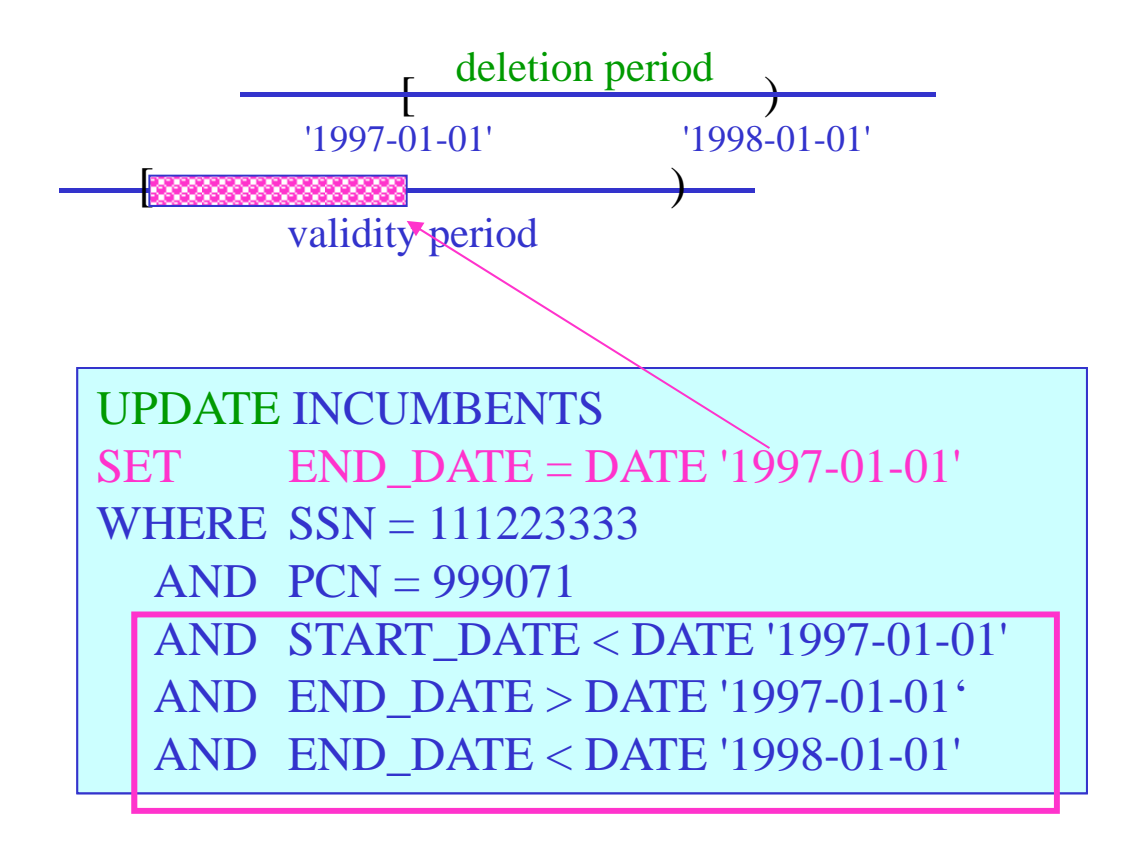

### 3. The deletion period overlaps the validity period.

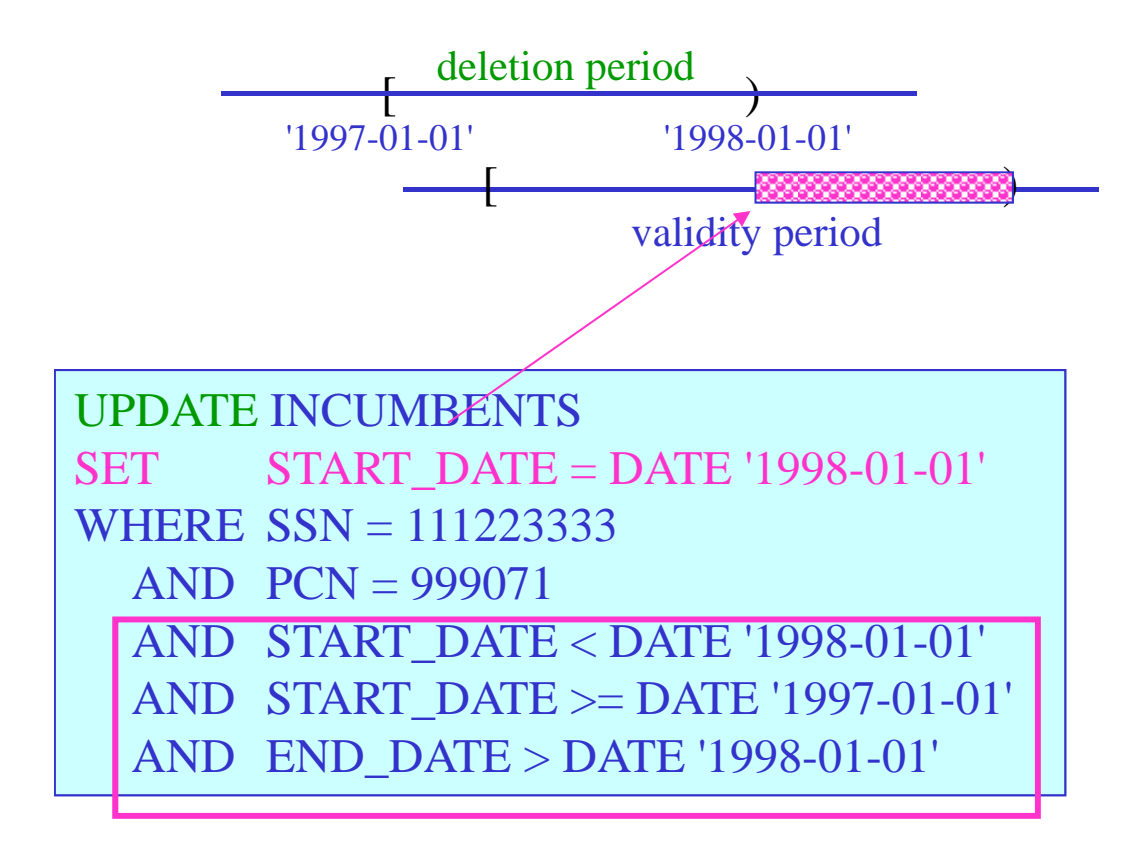

#### Sequenced Deletions (5)

### 4. The deletion period "covers" the validity period.

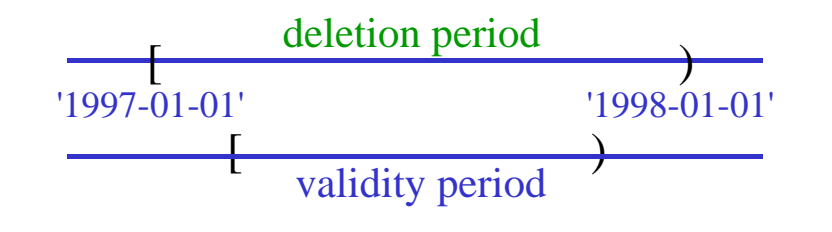

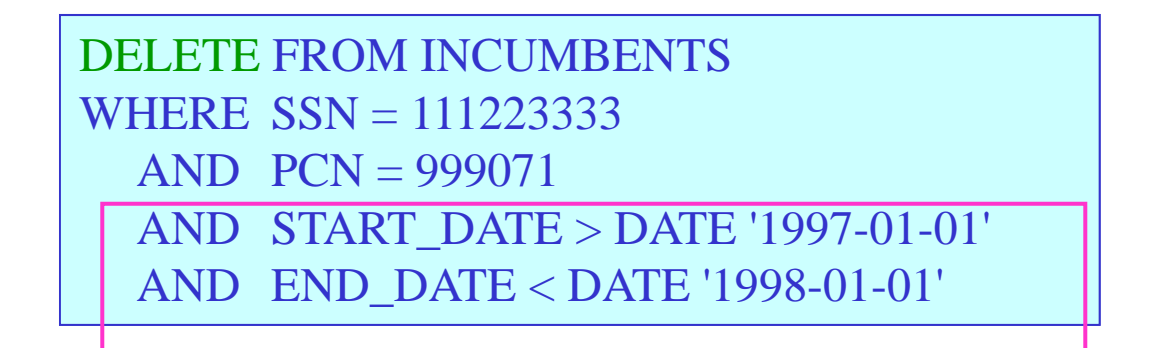

(Again, we just discuss the *during* variant here.)

#### Sequenced Updates (1)

Next consider applying an update (promotion of an employee) retroactively for a particular period in the past only, e.g., again for the year 1997:

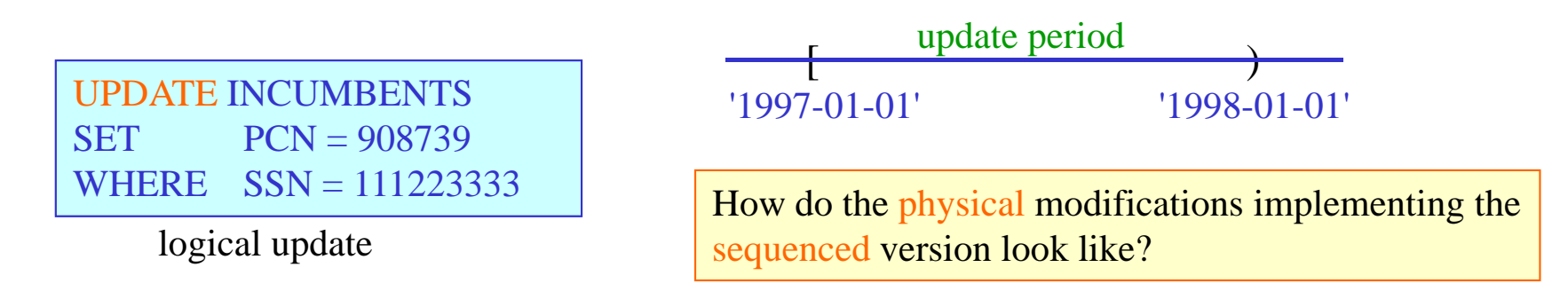

Again, the same four cases have to be distinguished as for sequenced deletions before:

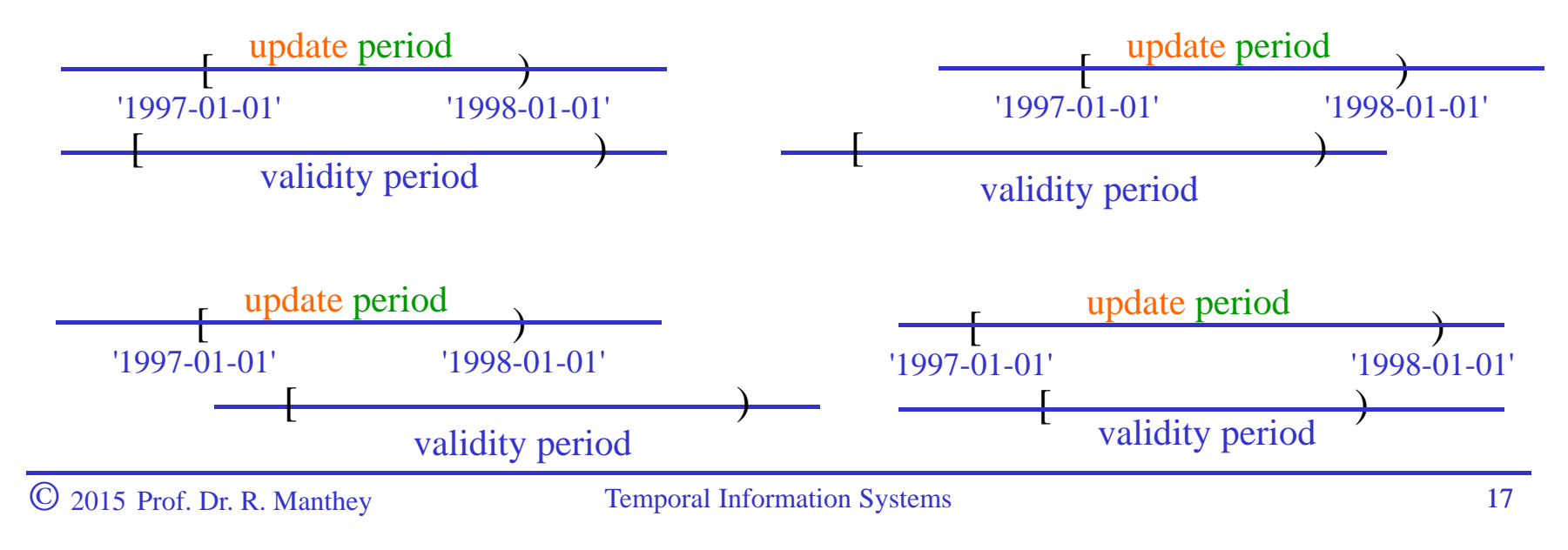

# Sequenced Updates (2)

Only case 1 discussed here – similar considerations needed for cases 2 to 4:

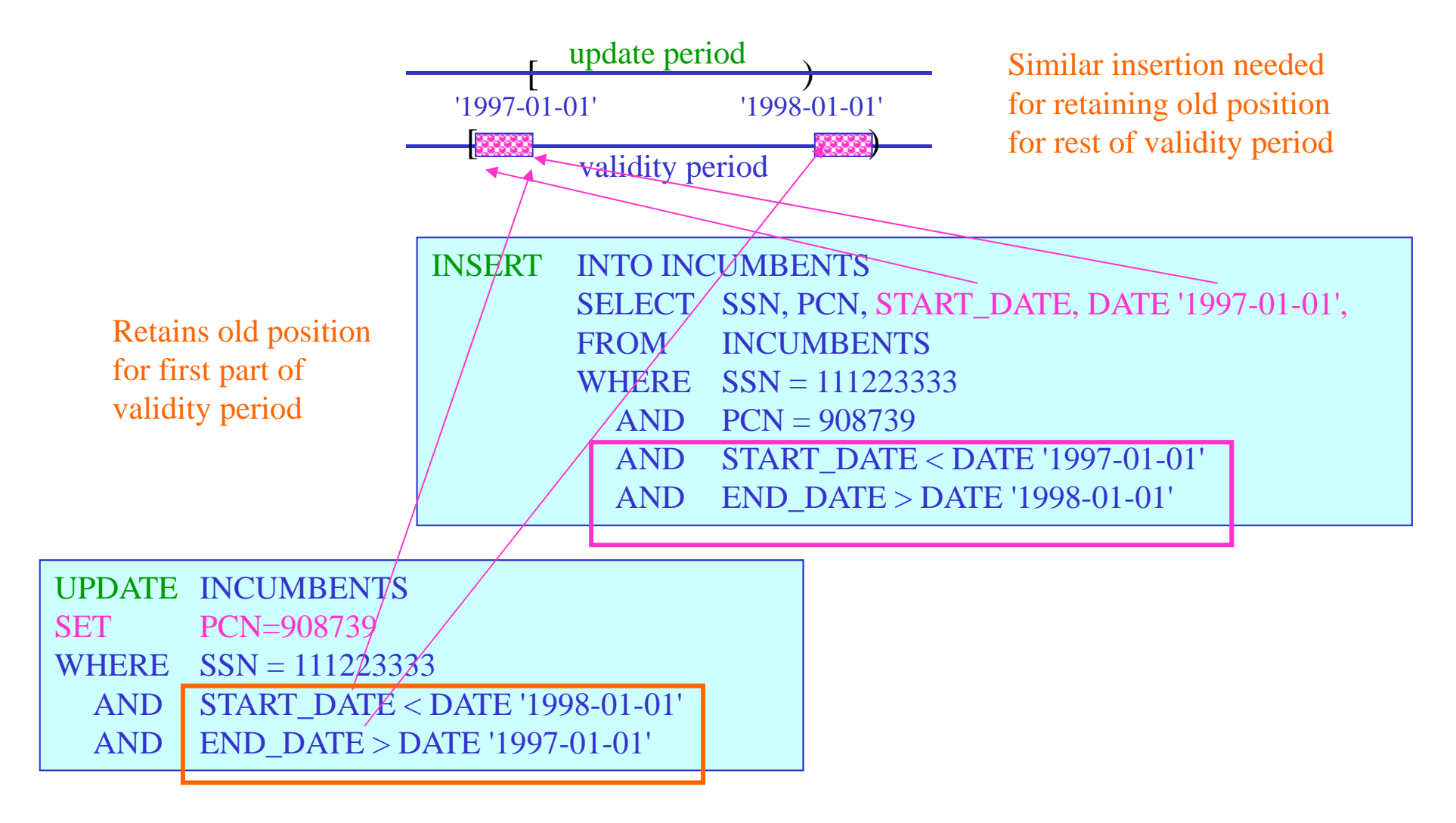

#### Valid Time in SQL:2011

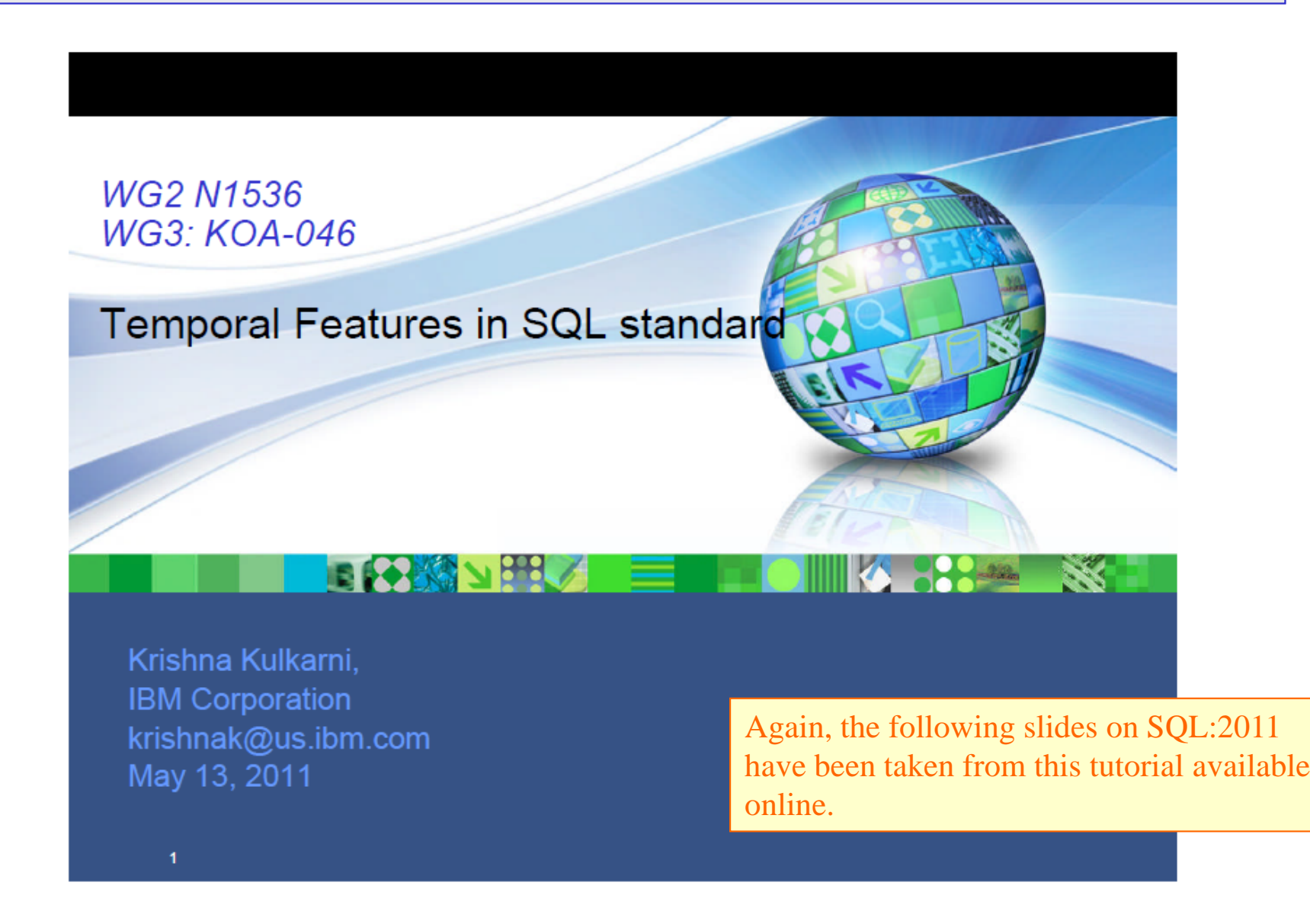

# SQL:2011 Terminology: Reminder

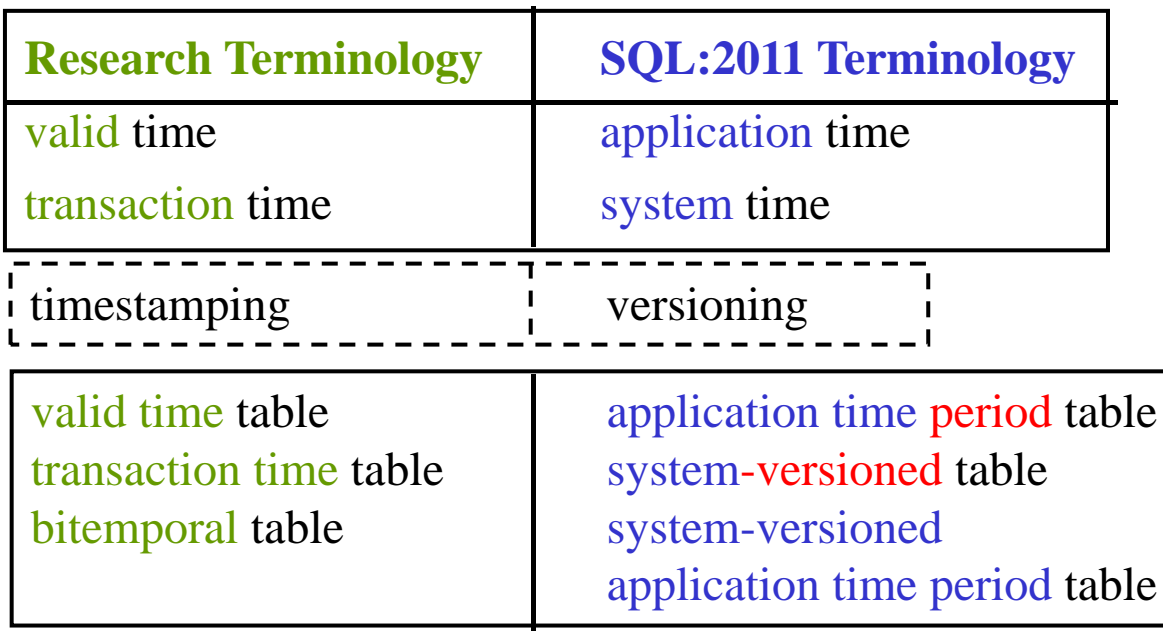

#### SQL:2011: Application Time Period Tables

- Application-time period tables are tables that contain a PERIOD clause (newly-introduced) with an user-defined period name.
- Currently restricted to temporal periods only; may be relaxed in the future.
- Application-time period tables must contain two additional columns, one to store the start time of a period associated with the row and one to store the end time of the period.
- Values of both start and end columns are set by the users.
- Additional syntax is provided for users to specify primary key/unique constraints that ensure no two rows with the same key value have overlapping periods.
	- Additional syntax is provided for users to specify referential constraints that ensure the period of every child row is completely contained in the period of exactly one parent row or in the combined period of two or more consecutive parent rows.
	- Queries, inserts, updates and deletes on application-time period tables behave exactly like queries, inserts, updates and deletes on regular tables.
	- Additional syntax is provided on UPDATE and DELETE statements for partial period updates and deletes.

SQL:2011: Application Time Period Tables (1)

Creating an application time period table:

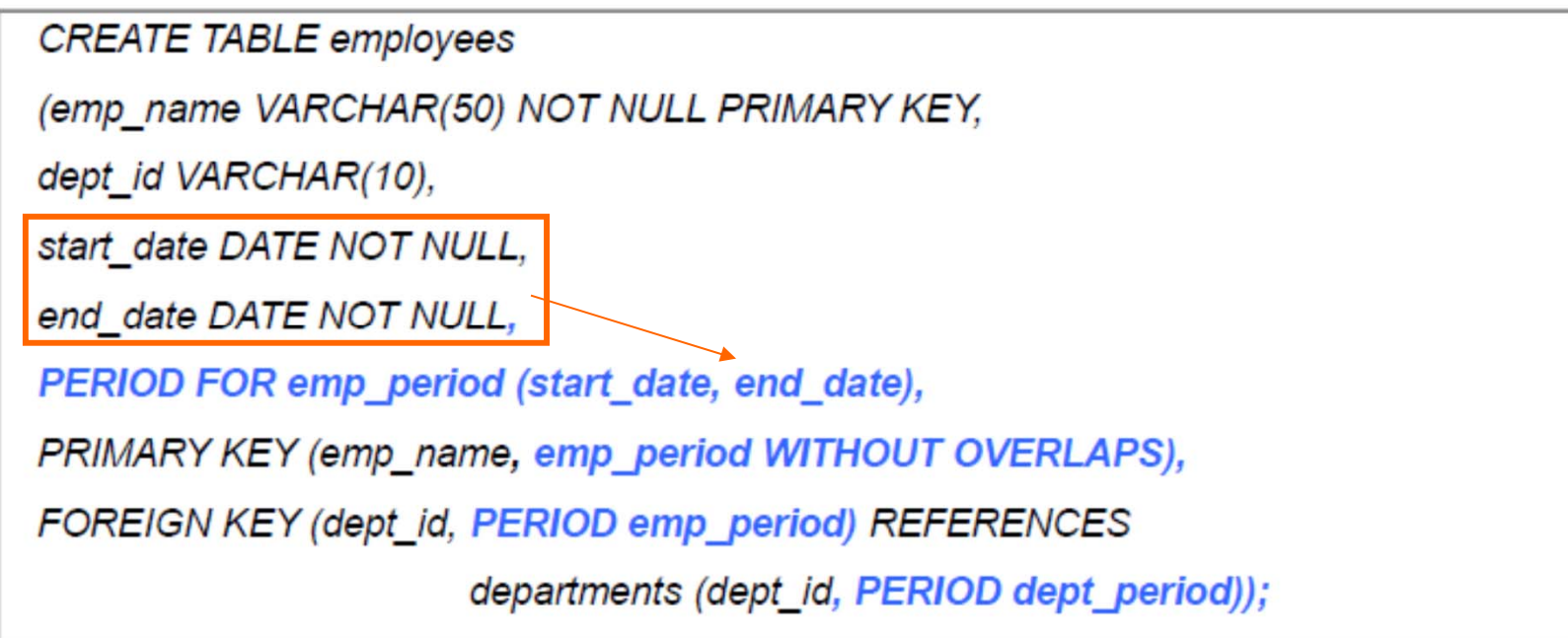

The PERIOD FOR clause contains an implicit constraint (enforced by the DBMS), *CHECK start\_date < end\_date*. The same holds for system time.

(example from K. Kulkarni "Temporal Features in SQL Standard")

© 2015 Prof. Dr. R. Manthey Temporal Information Systems <sup>22</sup>

SQL:2011: Application Time Period Tables (2)

Inserting rows into an application time period table – period values provided by users:

INSERT INTO employees (emp\_name, dept\_id, start\_date, end\_date) VALUES ('John', 'J13', DATE '1995-11-15', DATE '1996-11-15'),<br>('Tracy','K25', DATE '1996-01-01', DATE '1997-11-15)

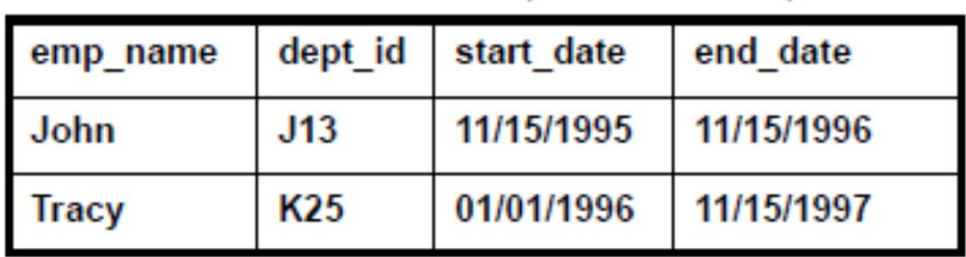

#### SQL:2011: Application Time Period Tables (3)

Updating fields in an application time period table – timestamps not affected:

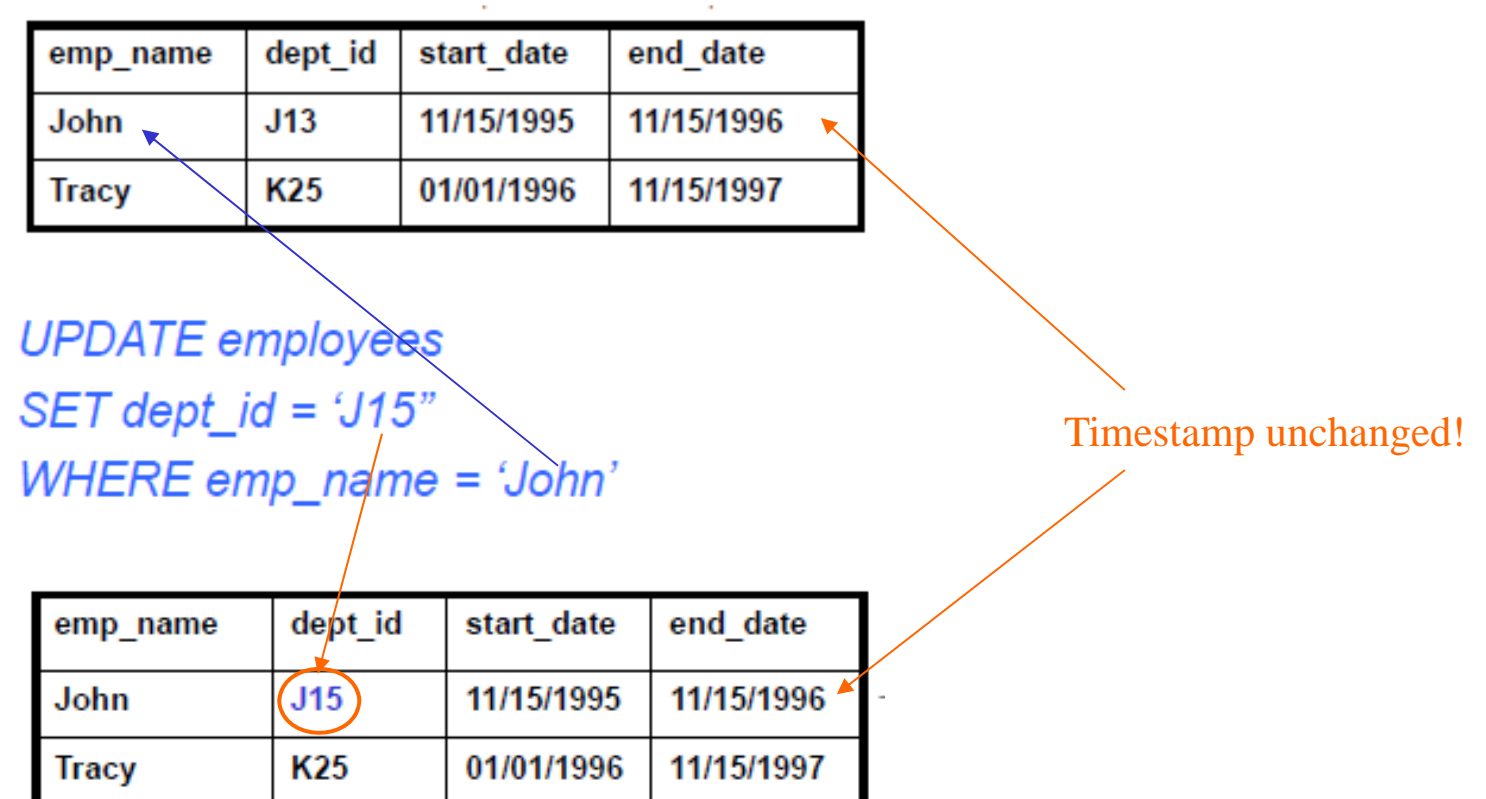

#### SQL:2011: Application Time Period Tables (4)

Updating fields in an application time period table – timestamps updated too:

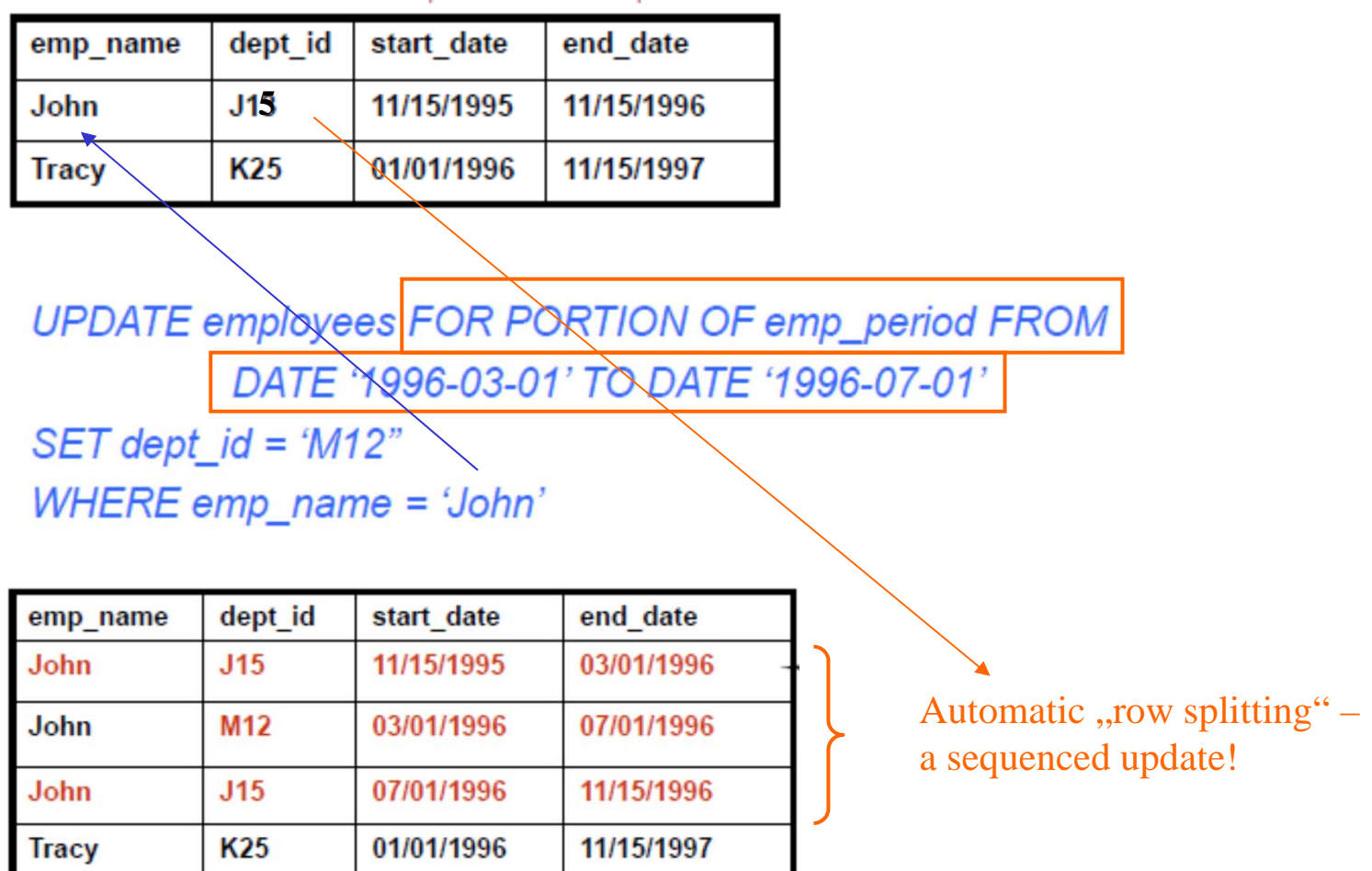

### SQL:2011: Application Time Period Tables (5)

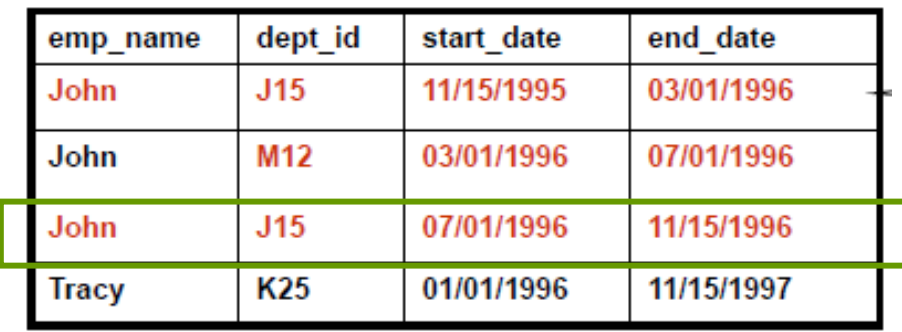

Deleting rows from an application time period table – a sequenced deletion "cutting" out one month from history

DELETE FROM employees FOR PORTION OF emp\_period FROM DATE '1996-08-01' TO DATE '1996-09-01'

WHERE emp\_name = 'John'

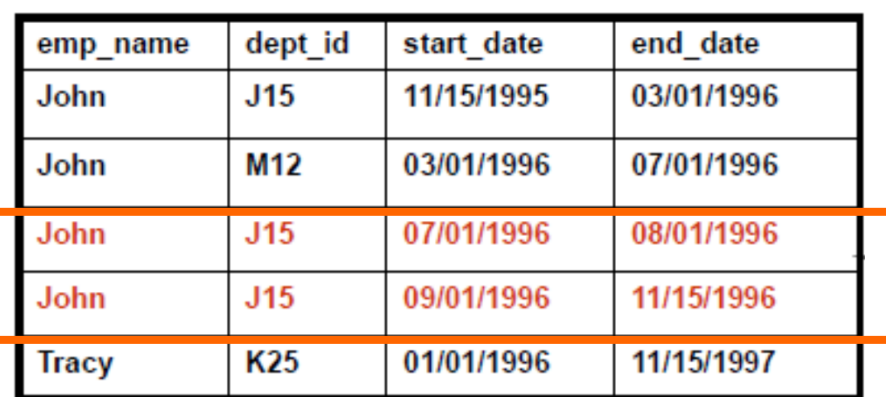

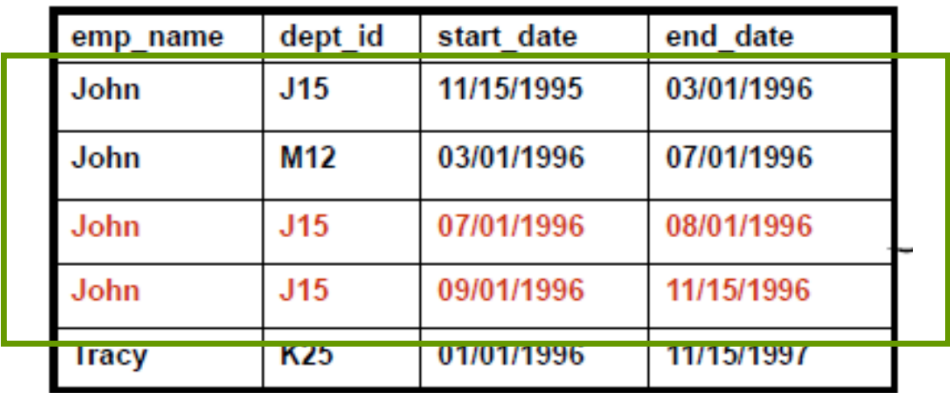

**DELETE FROM employees WHERE EmpName = 'John'** 

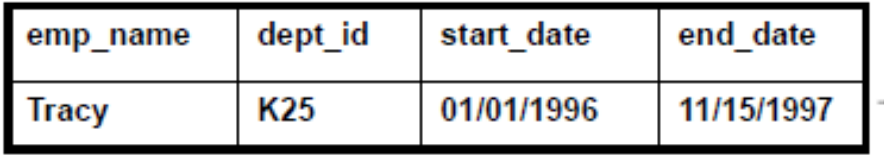

Deleting rows from an application time period table – a nonsequenced deletion eliminating all rows about John

# SQL:2011: Application Time Period Tables (7)

Querying an application time period table – an application time timeslice (past) query:

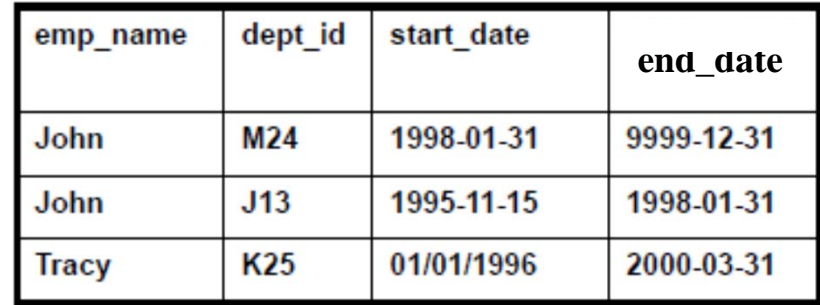

employees

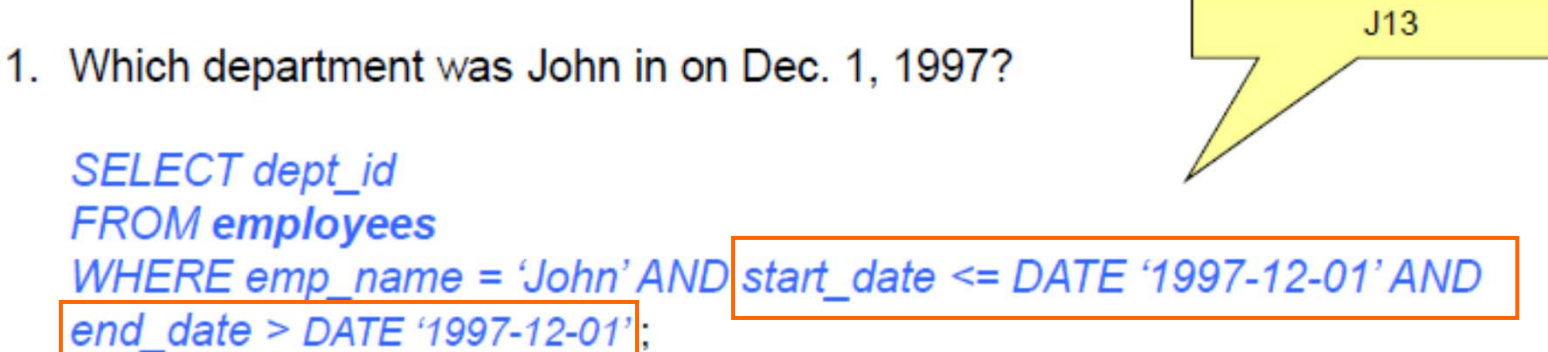

### SQL:2011: Application Time Period Tables (8)

Querying an application time period table – an application time current query:

#### employees

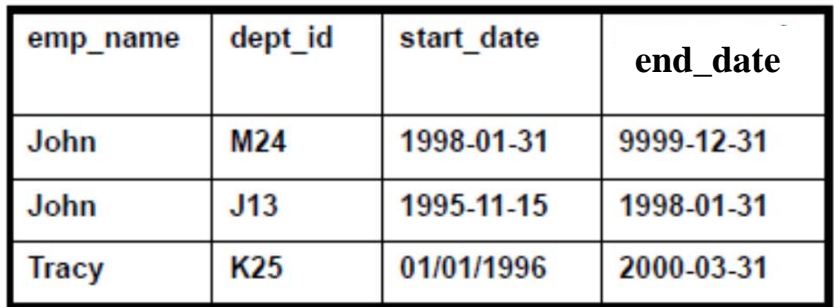

1. Which department is John in currently?

 $M<sub>24</sub>$ SELECT dept\_id **FROM** employees WHERE emp\_name = 'John' AND start\_date <= CURRENT\_DATE AND end\_date > **CURRENT\_DATE;** 

### SQL:2011: Application Time Period Tables (9)

Querying an application time period table – an application time sequenced query:

employees

| emp name | dept id | start date | end date   |
|----------|---------|------------|------------|
| John     | M24     | 1998-01-31 | 9999-12-31 |
| John     | J13     | 1995-11-15 | 1998-01-31 |
| Tracy    | K25     | 01/01/1996 | 2000-03-31 |

1. How many departments has John worked in since Jan. 1, 1996?

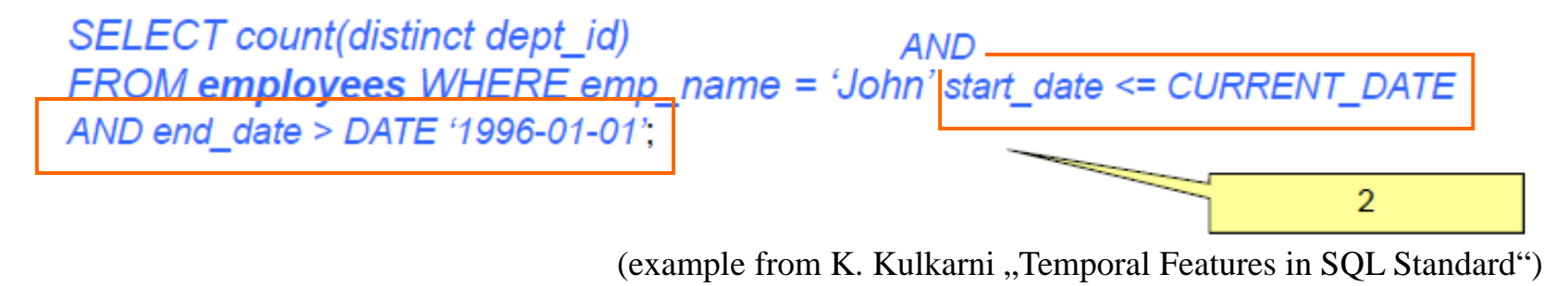

#### SQL:2011: Application Time Period vs. System-Versioned Tables

**CREATE TABLE employees** (emp\_name VARCHAR(50) NOT NULL, dept id VARCHAR(10), system start TIMESTAMP(6) GENERATED ALWAYS AS ROW START, system end TIMESTAMP(6) GENERATED ALWAYS AS ROW END, PERIOD FOR SYSTEM\_TIME (system\_start, system\_end), PRIMARY KEY (emp\_name), FOREIGN KEY (dept\_id) REFERENCES departments (dept\_id); ) WITH SYSTEM VERSIONING;

Declaring a system-versioned table

Declaring an application time period table

**CREATE TABLE employees** (emp name VARCHAR(50) NOT NULL PRIMARY KEY. dept id VARCHAR(10), start date DATE NOT NULL, end date DATE NOT NULL, PERIOD FOR emp\_period (start\_date, end\_date), PRIMARY KEY (emp\_name, emp\_period WITHOUT OVERLAPS), FOREIGN KEY (dept id, PERIOD emp period) REFERENCES departments (dept\_id, PERIOD dept\_period));

#### SQL:2011: Coming Close to Allen's Operators

- •In order to ,,simplify" the formulation of conditions involving time-valued attributes in SQL, new operators and keywords have been introduced in SQL:2011 …
	- ... coming close to the Allen operators for comparing periods, without following Allen's terminology
	- ... extending the already existing SQL operator OVERLAPS
	- ... introducing a new style for expressing period expressions (without introducing a new datatype PERIOD).
- $\bullet$  PRECEDES corresponds to Allen's *before* IMMEDIATELY PRECEDES corresponds to Allen's *meets* EQUALS corresponds to Allen's *equals* CONTAINS corresponds to Allen's *during* (special form for periods with just one instant: no period notation necessary) IMMEDIATELY SUCCEEDS corresponds to Allen's *meets-<sup>1</sup>* SUCCEEDS corresponds to Allen's *before-1*
- OVERLAPS retains its previously established meaning.
- Bracketed operands of these operators are now pre-fixed by the keyword PERIOD, e.g., PERIOD (CURRENT\_DATE, CURRENT\_DATE + 3 DAY)

#### SQL:2011: Application Time Period vs. System-Versioned Tables

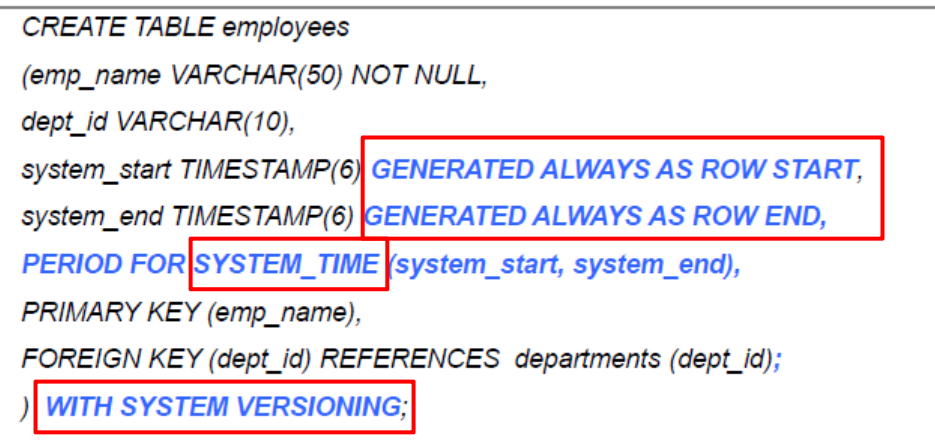

Declaring a system-versioned table

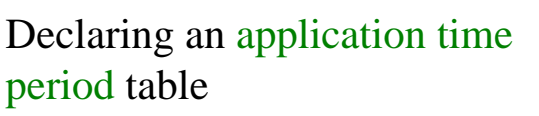

 $\overline{11}$ 

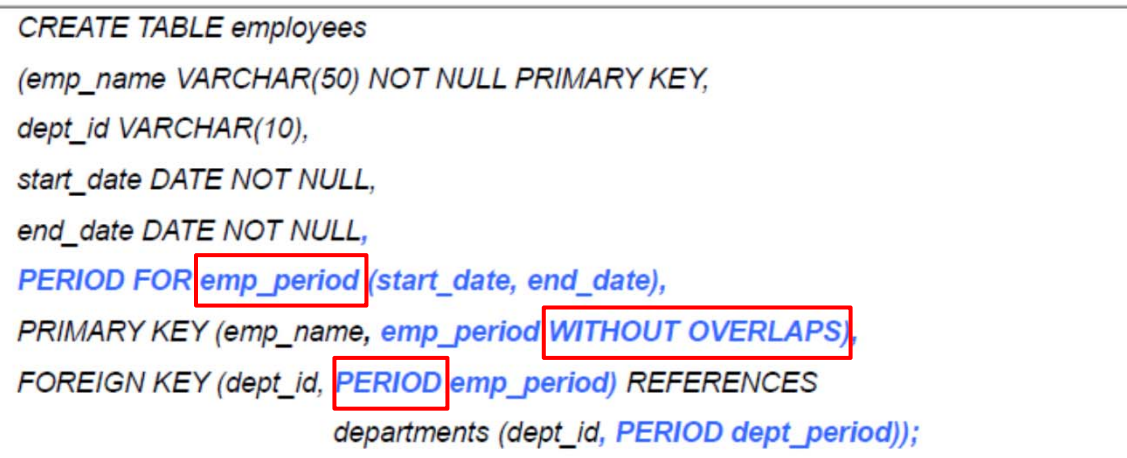

Modifications for Application Time: Summary

Application Time timestamps to be explicitly given at row insertion:

INSERT INTO employees (emp\_name, dept\_id, start\_date, end\_date) VALUES ('John', 'J13', DATE '1996-11-15', DATE '1997-11-15''),

New syntax just for application time UPDATE / DELETE: FOR PORTION OF ....

> UPDATE employees FOR PORTION OF emp\_period FROM DATE '1996-03-01' TO DATE '1996-07-01' SET dept\_id = ' $M12$ " WHERE emp\_name <sup>=</sup>'John'

DELETE FROM employees FOR PORTION OF emp\_period FROM DATE '1996-08-01' TO DATE '1996-09-01' WHERE emp\_name = 'John'

#### Modifications for System Time: Summary

INSERT INTO emp (emp\_name, dept\_id) VALUES ('John', 'J13')

System time values initiated by the DBMS.

No new syntax for any system time modification, but automated modification of system time values

UPDATE emp SET dept\_id = ' $M24$ " WHERE emp\_name = 'John'

DELETE FROM emp WHERE emp\_name = 'Tracy' Physical modifications of system time attributes done automatically by DBMS! Syntax of commands represents logical modifications only.

No new syntax for any application time query!

```
SELECT dept_id
FROM employees
WHERE emp_name = 'John'
        \overline{Y} AND start_date \overline{Y} = DATE '1997-12-01'
        \frac{1}{1} AND end_date > DATE '1997-12-01':
                                                 Temporal condition to be explicitly included
                                                 into WHERE-part.
```
But: New period comparison operators can be used (sometimes simplifying effort), e.g., using overloaded CONTAINS for time-slice queries and period name for application time PERIOD declarations.

... AND emp\_period CONTAINS DATE '1997-12-01';

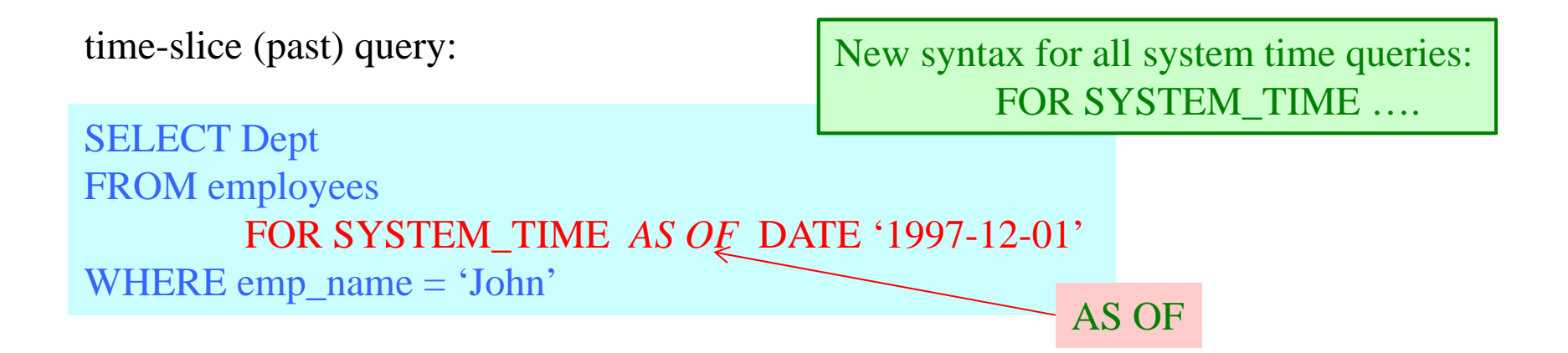

#### sequenced query:

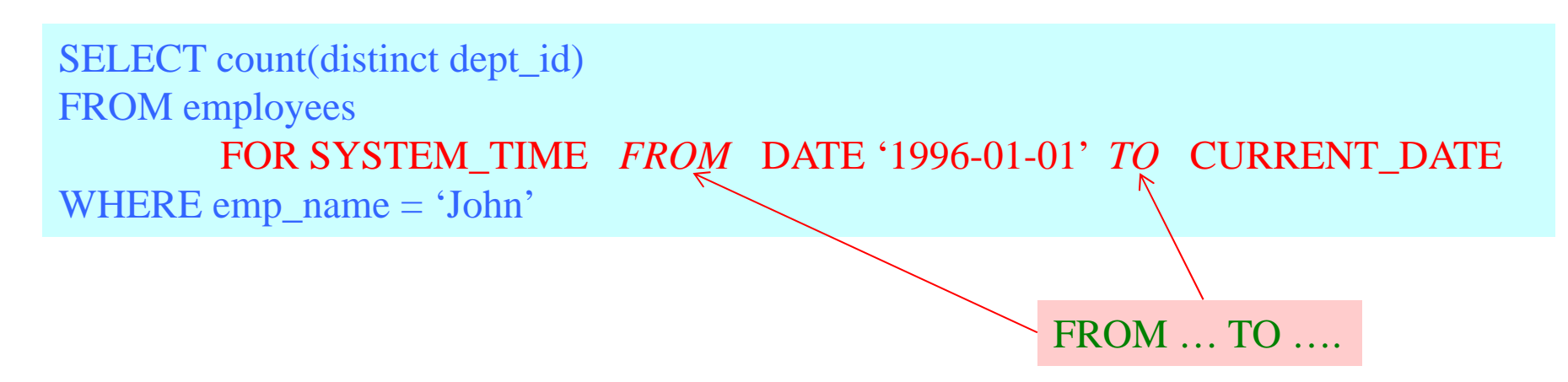

© 2015 Prof. Dr. R. Manthey

# SQL:2011: Queries and Modifications in Comparison

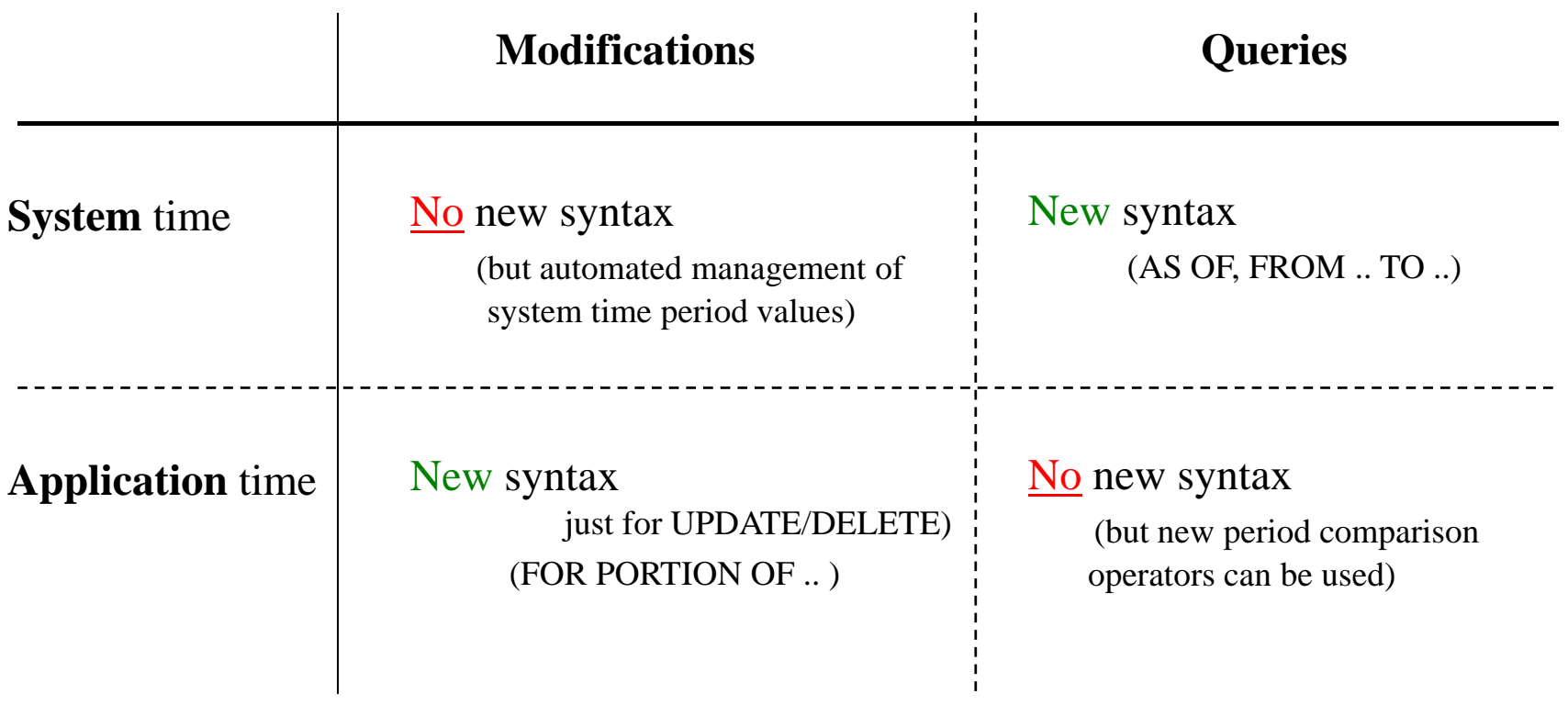